# **Element Technology – Encoding & Decoding**

### **Summary Summary**

It provides a function to encode and decode strings using various character sets (EUC?KR, UTF?8,..).

#### **Description Description**

It has a function to convert a specific string character set into a character type that is not converted yet and a character type with the given character options.

### **Related Sources Related Sources**

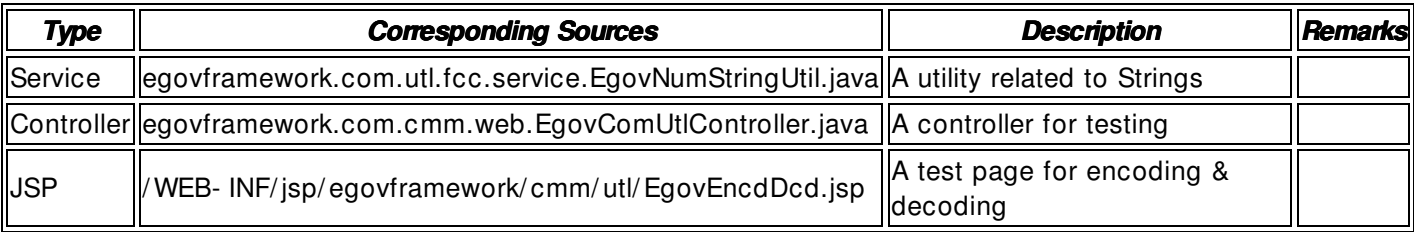

#### **Method**

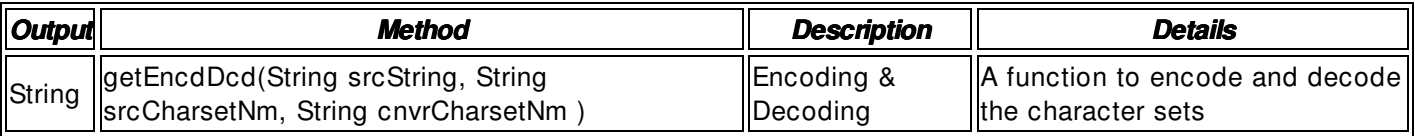

### **Environmental Settings**

**N/A**

# **Manual**

import egovframework.com.utl.fcc.service.EgovStringUtil;

...

// encoding (original string, existing string type, encoding string type) String srcString = safeGetParameter(request,"srcString"); String srcCharset = safeGetParameter(request,"srcCharset"); String EncdType = safeGetParameter(request,"EncdType");

String resultEncd = EgovStringUtil.getEncdDcd( srcString, srcCharset, EncdType);

```
/ / decoding (original string, existing string type, decoding string type) 
String srcString = safeGetParameter(request,"srcString");
String srcCharset = safeGetParameter(request,"srcCharset");
String DcdType = safeGetParameter(request,"DcdType");
```
String resultDcd = EgovStringUtil.getEncdDcd( srcString, srcCharset, DcdType);

# **References**

 $N/A$